# **« Motiver les élèves et faire vivre les mathématiques grâce à la mathémagie »**

#### **Avec Dominique SOUDER**

## **Introduction : La légende du mathémagicien.**

*Il était une fois un petit garçon solitaire. Pas de frère ou sœur à la maison, papa qui part tôt au boulot et en rentre tard, maman très occupée à rendre service…*

 *« J'sais pas quoi faire » : c'était une phrase que le petit garçon prononçait souvent. En plus, le petit garçon n'avait pas très confiance en lui, et il était timide. Pourtant il aurait aimé avoir plus de monde autour de lui, avec qui passer de bons moments…*

*Le petit garçon aimait rêver, il aimait qu'on lui raconte des histoires. Il aimait voir à la télévision les spectacles de magiciens, mais il se disait qu'il n'arriverait jamais à avoir leur talent. On lui avait dit qu'ils ne révélaient jamais leurs secrets, et il savait que certains tours de passe-passe nécessitaient de longues heures de travail et d'entraînement. Et aussi que leurs secrets se vendaient cher…*

 *Mais un jour le petit garçon a eu de la chance, il a fait une rencontre importante : un magicien venu à l'école pour un spectacle de Noël, avec qui il a pu parler après le spectacle. Celui-ci lui a dit : tu sais il y a des tours de magie automatiques, des tours qui réussissent tout seuls même quand on n'est pas prestidigitateur, tu devrais essayer de faire d'abord ces tours-là.* 

*Je vais t'en apprendre un… Et c'est toi qui feras le tour tout seul, je ne toucherai jamais les cartes !*

Le magicien lui a dit :

- Voilà un jeu de 52 cartes, je ne regarde pas, tu choisis celle que tu veux, tu te rappelles son nom, tu la mets sur la table face cachée, puis tu poses dessus le nombre de cartes qu'il faut pour épeler son nom, une carte par lettre. Je ne te regarde pas, fais-le.

Le petit garçon avait choisi **le deux de cœur**, il a posé dessus les cartes en s'appliquant : d-e-u-x-d-e-c-o-e-u-r, et il a obtenu un petit paquet.

Le magicien s'est retourné et a dit :

- je ne connais pas ta carte, je ne connais pas le nombre de cartes de ton petit paquet, mais voilà ce que tu vas faire :
- si ta carte est rouge tu fais passer du dessus vers le dessous une à une les cartes en épelant r-o-u-g-e, si elle est noire tu épèles n-o-i-r-e (une carte par lettre nécessaire).
- Ensuite ta carte est-elle haute (de 10 à l'as) ou basse (de 2 à 9), tu épèles soit h-a-u-t-e soit b-a-s-s-e, en faisant passer les cartes de haut en bas une à une.
- Enfin, ta carte est-elle à points ou une figure ? Tu épèles « points » (avec un s à points) ou « figure », en faisant passer les cartes une à une.
- Tu es d'accord que je ne peux pas retrouver facilement ta carte dans ce paquet mélangé ? Et pourtant je vais y arriver, en fait tu vas la retrouver toi-même mais bien sûr elle va se cacher, ce sera la carte de ton paquet qui restera la dernière dans la manipulation que je te demande de faire…

Le magicien a dit :

- Tu jettes sur la table la carte de dessus, tu fais passer la suivante en dessous de ton paquet.
- *-* Tu jettes sur la table la carte de dessus, tu fais passer la suivante en dessous de ton paquet. Et ainsi de suite jusqu'à ce qu'il ne te reste qu'une seule carte en main*.*

 *Le petit garçon l'a retournée : c'était bien le 2 de cœur qu'il avait choisi.*

 *Bien sûr il a refait le tour, avec n'importe quelle carte, et ça a toujours marché !*

Pourquoi ce tour réussit-il automatiquement ? Y a-t-il des mathématiques là-dedans ? Cherchez toutes les longueurs possibles de noms de cartes, les nombres possibles de cartes du paquet, puis en quelle position peut se trouver la carte choisie dans ce paquet après les trois opérations.

Ensuite étudiez dans tous les cas le procédé d'élimination décrit pour voir quelle est la carte qui reste : vous pouvez utiliser des papiers numérotés à la place des cartes... Ou bien un dessin fait sur un papier avec un crayon.

Votre démarche sera celle d'un enquêteur scientifique comme dans la résolution d'un problème mathématique.

#### *Explications :*

Cœur ou pique font 5 lettres, trèfle 6 et carreau 7.

As fait 2 lettres. Six, dix, roi font 3 lettres. Deux, cinq, sept, huit, neuf, dame font 4 lettres. Trois, valet font 5 lettres. Quatre fait 6 lettres. L'épellation fait au minimum 9 lettres (as de cœur ou de pique) et au maximum 15 (quatre de carreau). En comptant la carte choisie qui est en dessous de la pile, on obtient des piles de 10 à 16 cartes.

Epeler rouge ou noire, haute ou basse, points ou figure revient à bouger les cartes de 5+5+6=16 crans. La carte du dessous (celle choisie) bouge donc (remonte).

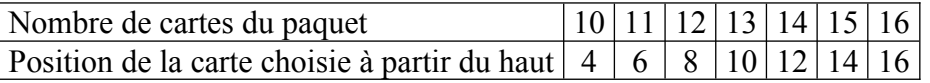

Dans chacun des cas la carte choisie est dans la position de la carte restante. Joli, non ?

#### *Prolongement :*

*On a un paquet de n cartes numérotées de 1 en haut à n en bas. On procède à l'élimination des cartes jusqu'à ce qu'il n'en reste qu'une en main, par la tactique « table, dessous, table, dessous, etc. ». Quel est le numéro de la carte qui restera la dernière ? (Réponses en fin de journée)*

A la maison, le petit garçon a refait le tour à sa famille. Le père du petit garçon a vu combien cela lui faisait plaisir de réussir ce tour, et sans rien lui dire il a cherché dans une librairie un livre de magie mathématique ; il en a trouvé et acheté un, et ce bouquin a changé la vie du petit garçon…

**\* \* \* \* \***

# **Les maths dans le quotidien. Travailler dans l'interdisciplinarité.**

#### **Exemples avec les nouveaux codages au quotidien, et décodages utiles…**

Dans notre vie de tous les jours, nous rencontrons beaucoup d'objets identifiés par codage. La multiplication des objets peut faire que les codages se révèlent vite dépassés et doivent être revus et adaptés ; parfois ce sont des raisons de sécurité et une réaction aux fraudes qui font évoluer les codages. Nous allons nous intéresser ici à **deux codages**, d'abord celui identifiant les **livres**, puis celui des **billets** de banque de la zone euro. Pour vous motiver nous entrerons dans le premier mystère par le biais d'une présentation sous forme de tour de magie, mais ce sera pour mieux décoder ensuite…

# **- Code ISBN à 13 chiffres des livres depuis 2007**

#### **Déroulement d'un tour avec un livre récent**

Dans un lieu possédant une bibliothèque, ou devant un public ayant des livres dans son sac, le magicien propose de relever un défi. Un spectateur volontaire regarde la dernière page d'un livre paru depuis 2007, et va lire à haute voix le début de son code ISBN. Celui-ci devant avoir 13 chiffres, le spectateur donnera les 12 premiers chiffres de gauche, et le magicien trouvera alors le treizième et dernier chiffre (celui qui se trouve à l'extrême droite). Le magicien, muni d'un papier et d'un crayon lui servant à noter les chiffres qu'on lui donne, fait un petit calcul et réussit en moins de 30 secondes à trouver le chiffre manquant.

#### **Explication**

Pour faciliter la gestion informatique, chaque livre porte un code à barres à la norme EAN 13 et un code ISBN-13 dont il est dérivé. Ce code comporte 13 chiffres, il est aujourd'hui obligatoire (depuis janvier 2007), et doit être utilisé pour tous les nouveaux codes ISBN à la place du code à 10 chiffres qui était valable jusqu'en 2006. En effet, l'ancienne numérotation est arrivée à saturation, et ne permettrait plus d'attribuer simplement des groupes de codes spécifiques aux différents éditeurs (qui devaient alors rechercher des accords avec d'autres éditeurs ayant des ressources de numéros libres dans les groupes de numérotation qui leur avaient été attribués dans le passé).

Voici comment sont choisis les treize chiffres, de gauche à droite :

- les trois premiers chiffres valent « 978 » (978 est le premier des identifiants attribués aux livres dans la codification EAN) ;

- les neuf chiffres suivants sont les neuf premiers chiffres de l'ISBN (d'abord le code de la zone géographique soit 2 pour la France, puis le code de l'éditeur avec quatre chiffres, et enfin la numérotation interne à l'éditeur avec quatre chiffres).

- le dernier chiffre (le treizième) est une clé de contrôle calculée en fonction des 12 premiers chiffres. Le magicien pour réussir le tour de magie doit donc savoir calculer cette clé de contrôle grâce aux douze premiers chiffres : voici la tactique…

Chaque chiffre de rang impair à partir de la gauche (donc en positions 1, 3, 5, 7, 9, 11) se voit attribuer un coefficient 1. Chaque chiffre de rang pair à partir de la gauche (donc en positions 2, 4, 6, 8, 10, 12) se voit attribuer le coefficient 3. On additionne les douze nombres obtenus. On divise par 10 et on s'intéresse au reste (soit « r », qui est un nombre valant de 0 à 9 selon les cas). Ensuite on calcule la différence (10-r). Si l'on trouve un résultat entre 1 et 9 compris, c'est la clé. Si l'on trouve  $r = 0$  et donc  $10 - r = 10$  la clé n'est pas  $10$  (ce n'est pas un seul chiffre), on ne note pas non plus X pour cette valeur comme avant 2007, il a été décidé que la clé serait alors 0.

#### Premier exemple :

Le livre « 60 tours magiques de maths et de logique » paru aux éditions Ellipses (code éditeur 7298) en 2012 a pour code ISBN 9782729872847. Le magicien devra retrouver le 7 final à partir des douze autres chiffres. Il note ceux-ci sur son papier en décalant ceux de rang impair et ceux de rang pair, ce qui va l'aider dans son calcul.

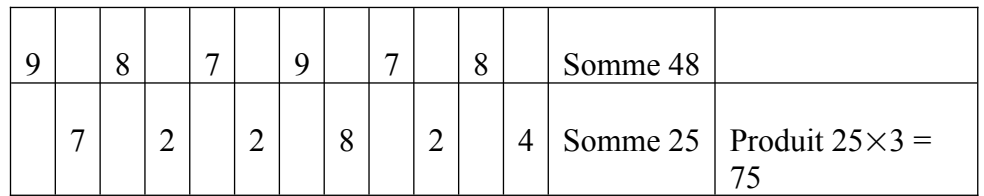

Le magicien calcule ensuite  $48+75 = 123$ .

La division par 10 se fait facilement de tête,  $123 = 12 \times 10 + 3$ ; le reste est bien sûr 3. La clé est donc  $10 - 3 = 7$ .

### Deuxième exemple :

Le livre « Magic Mathieu multiplie les nouveaux mystères », paru aux éditions Belin (code éditeur 7011) en 2008 a pour code ISBN 9782701156460. Le magicien devra trouver le 0 final à partir des douze chiffres de gauche.

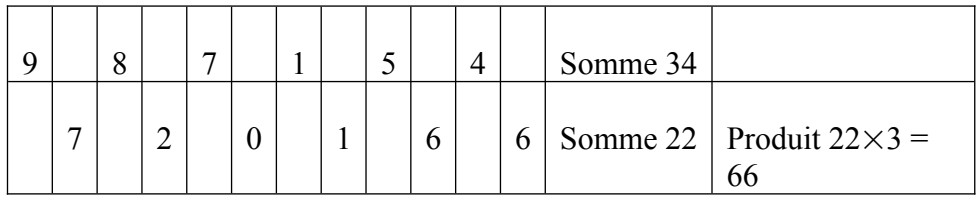

Le magicien calcule ensuite  $34+66 = 100$ .

La division par 10 se fait facilement de tête,  $100 = 10 \times 10$ ; le reste est bien sûr 0. La clé n'est pas  $10-0 = 10$  on convient de la fixer à 0.

#### **Remarque :**

Si on ajoute, au vu du nombre de treize chiffres, tous les chiffres de rang impair à partir de la gauche (il y en a sept en comptant la clé) et le triple de la somme des six chiffres de rang pair on obtient un nombre qui est un multiple de 10 (qui se termine donc par un 0).

Dans le premier exemple : on trouve 123+7 = 130 qui se termine par un zéro. Dans le deuxième exemple : on trouve  $100 + 0 = 100$  qui se termine par zéro.

Si l'on veut parler savamment de « congruences », on peut dire que la somme des sept chiffres de rang impair à partir de la gauche, et du triple de la somme des six chiffres de rang pair, est un résultat « congru à 0 modulo 10 », ce qui signifie que son reste entier dans la division par 10 est 0.

# **- Nos billets en euro…**

Devant l'augmentation des contrefaçons des billets de la première série (parus depuis 2002)**, la Banque centrale européenne** (BCE) a commencé à introduire **une 2<sup>e</sup> série de billets en euros**, qui se caractérise par la représentation d'un portrait d'Europe (figure mythologique grecque) dans le filigrane et l'hologramme de chaque coupure. Sa mise en place s'étalera sur plusieurs années, le billet de 5 euros est sorti, celui de 10 euros arrivera le 23 septembre 2014.

L'ajout du portrait permet en effet d'inclure de nouveaux signes de sécurité, destinés à rendre la contrefaçon des billets plus ardue : le visage est en hologramme, perceptible en inclinant le billet, et en filigrane, visible par transparence. Par ailleurs, un nombre couleur émeraude, avec effet lumineux et changement de teinte complète les deux premiers nouveaux signes de sécurité.

# **Graphisme de la série « Europe »**

Le graphisme de la série « Europe » se base sur le même thème « Époques et styles architecturaux » que la première série. Néanmoins, l'apparence des nouveaux billets a été modifiée et « rafraîchie » afin d'intégrer de nouveaux signes de sécurité améliorés, ce qui permet également de faire facilement la différence entre les deux séries.

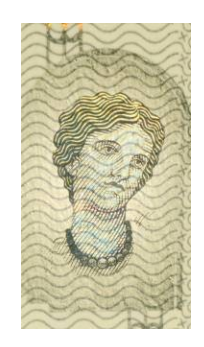

Comme pour la première série, les billets de la série « Europe » évoquent les styles architecturaux caractérisant sept périodes de l'histoire de la culture européenne, mais ils ne présentent aucun monument ou pont existant réellement. Les styles architecturaux sont les suivants ·

5 euros : classique 10 euros : roman 20 euros : gothique 50 euros : Renaissance 100 euros : baroque et rococo  $200$  euros : architecture du  $XIX<sup>e</sup>$  siècle utilisant l'acier et le verre 500 euros : architecture du  $XX^e$  siècle

C'est un graphiste indépendant de Berlin, Reinhold Gerstetter, qui a été choisi pour repenser le graphisme des billets en euros.

Chaque billet aura une couleur dominante qui contraste par rapport à la coupure précédente et suivante de la gamme. Les coupures de la deuxième série conservent les mêmes couleurs que dans la première série, à savoir gris pour le billet de 5 euros, rouge (10 euros), bleu (20 euros), orange (50 euros), vert (100 euros), jaune-brun (200 euros) et mauve (500 euros).

Le graphisme des nouveaux billets prend également en compte les pays qui ont adhéré à l'Union européenne en 2004 et en 2007 après le lancement de la première série. Les billets montrent :

- le nom de la monnaie - euro - qui apparaît non seulement en caractères romains (EURO) et grecs (EYPΩ), mais aussi en caractères cyrilliques (EBPO), du fait de l'adhésion de la Bulgarie à l'Union européenne en 2007 ;

- une carte modifiée de l'Europe, sur laquelle figurent Malte et Chypre ;

- les initiales de la Banque centrale européenne dans neuf langues. Les abréviations sont disposées selon l'ordre protocolaire de l'UE applicable aux pays et aux langues officielles, et correspondent aux combinaisons suivantes des pays et des langues officielles :

- BCE : Belgique (français), Espagne (espagnol), France (français), Italie (italien), Luxembourg (français), Portugal (portugais), Roumanie (roumain)
- ECB : Belgique (néerlandais), République tchèque (tchèque), Danemark (danois), Irlande (anglais), Lettonie (letton), Lituanie (lituanien), Pays-Bas (néerlandais), Slovénie (slovène), Slovaquie (slovaque), Finlande (suédois), Suède (suédois), Royaume-Uni (anglais)
- ELIB : Bulgarie (bulgare)
- EZB : Allemagne (allemand), Luxembourg (allemand), Autriche (allemand)
- EKP : Estonie (estonien), Finlande (finnois)
- EKT : Grèce (grec), Chypre (grec)
- EKB : Hongrie (hongrois)
- BCE : Malte (maltais)
- EBC : Pologne (polonais)

# **Les numéros de série sur les billets de la série « Europe »**

Sur les billets de la nouvelle série, le numéro de série de chaque coupure est constitué de deux nombres imprimés au recto :

## - **un nombre horizontal imprimé en noir**

**- et un nombre vertical imprimé dans une autre couleur**.

Le nombre horizontal comprend deux lettres et dix chiffres. La première lettre indique l'imprimerie (voir la liste ci-dessous). La deuxième lettre n'a pas de signification particulière et permet uniquement de multiplier les combinaisons possibles.

## **Lettres désignant les imprimeries**

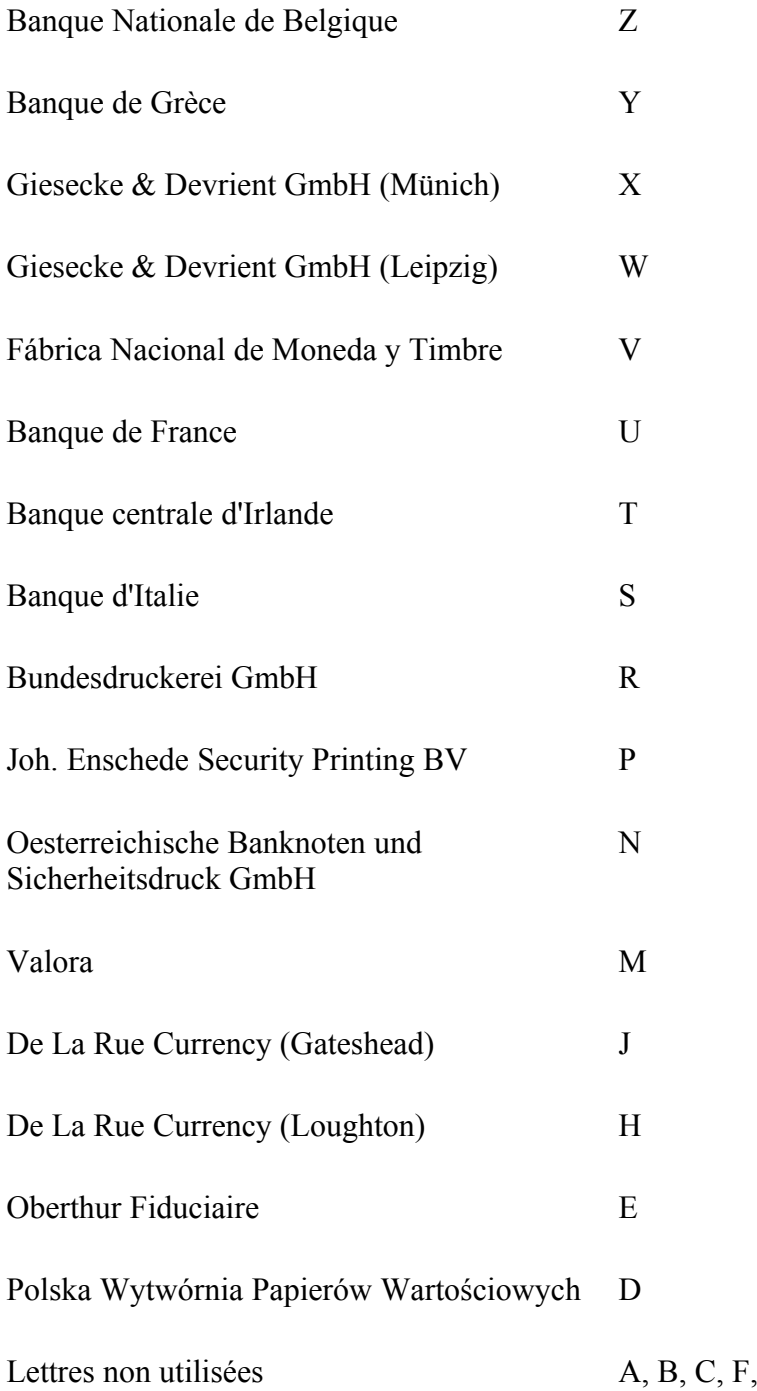

**A propos du codage du numéro horizontal…**

**On peut trouver une règle commune d'attribution des numéros des billets de première et de deuxième séries… Et se rendre compte que son billet est un faux dans le cas où la règle n'est pas respectée ! On peut aussi jouer au magicien et retrouver le dernier chiffre connaissant tout le reste du numéro, en considérant donc ce dernier chiffre comme une clef de contrôle !**

Voici le travail de vérification que vous pouvez faire, par exemple sur les billets reproduits ci-dessous :

- On ajoute tous les chiffres sans tenir compte de la ou des deux lettres,

- On rajoute à cette somme le nombre de lettres présentes sur le "numéro" horizontal du billet,

- On rajoute à cette nouvelle somme, le numéro d'ordre de la lettre dans l'alphabet (A=1, …,  $U=21, \ldots, Z=26$ 

- S'il y a plusieurs lettres (billets de  $2^e$  série), on ajoute la somme des numéros d'ordre des lettres dans l'alphabet.

- **La somme de tout ça doit être un multiple de 9.**

Exemples, pour les premier et quatrième billets représentés ci-dessous :

- Numéro Z74960319429 => avec Z=26 => 26 + 7 + 4 + 9 + 6 + 0 + 3 + 1 + 9 + 4 + 2 + 9 + 1 (car 1 lettre,  $\text{le } Z$ ) = 81 (multiple de 9)

- Pour UA1069643784 => avec U=21 et A=1 => 21 + 1 + 1 + 0 + 6 + 9 + 6 + 4 + 3 + 7 + 8 +  $4+2$  (car 2 lettres, U et B) = 72 (multiple de 9).

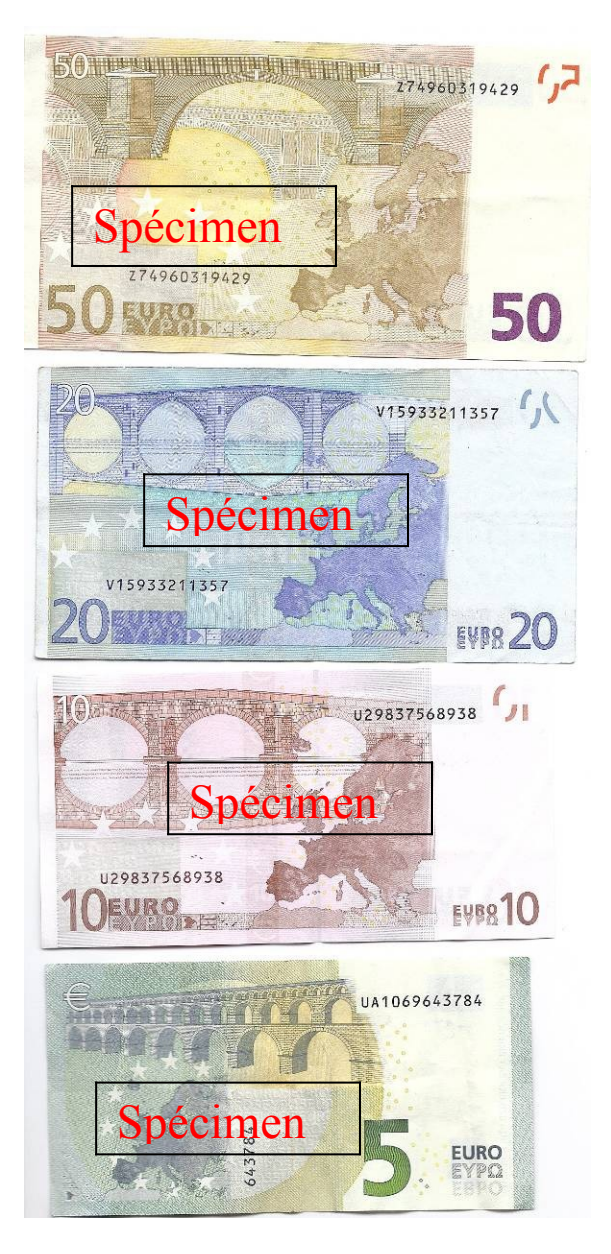

La banque de France (lettre « U ») a fabriqué le billet de 10 € (1<sup>ère</sup> série) et le billet de 5€ (2<sup>e</sup> série) ci-dessus, et la Banque Nationale de Belgique (lettre « Z ») celui de 50€. Où a été fabriqué le 2<sup>e</sup> billet (20 $\epsilon$ ) ? Vérifier le respect de la règle pour ce numéro.

# **Tour de magie avec un billet :**

### **Déroulement**

Le magicien demande au spectateur de lui lire la ou les lettres de son numéro horizontal de billet, suivi de tous les chiffres sauf le dernier à droite. Après avoir noté tout cela sur un petit papier il donne très vite le chiffre manquant.

# **Explication**

Le magicien fait le travail de calcul énoncé ci-dessus.

Par exemple pour le dernier billet (celui de  $5 \in \mathbb{R}$ ) dont le spectateur cache le dernier chiffre (4), le magicien, après avoir bien pensé à remplacer les lettres par leur numéro dans l'alphabet, et bien pensé à ajouter dans son calcul un 2 car il y a 2 lettres, aboutit au total de 68. Comme il devrait obtenir un multiple de 9, et cherche le plus petit multiple de 9, supérieur à 68, il trouve 72 et il en conclut qu'on lui a caché le chiffre  $72-68 = 4$ .

**Attention** : pour le premier billet (celui de 50  $\epsilon$ ) le total du magicien sans le dernier chiffre serait 72 qui est déjà un multiple de 9. Le magicien peut hésiter pour dernier chiffre manquant entre un 0 (qui donnerait 72 divisible par 9) et un 9 (qui donnerait 81 divisible par 9). Dans ce **cas particulier** la réponse est toujours 9, car il a été convenu dans la fabrication des billets que le dernier chiffre ne pouvait jamais être un 0. *Astuce* pour gagner du temps :

Au lieu d'ajouter tous les chiffres, on peut commencer par éliminer les 9 et les nombres dont la somme fait 9 (comme 6+3, 8+1, 6+2+1, etc.) ou un multiple de 9 (comme 26+1). Ainsi dans le premier exemple : numéro Z74960319429 : avec  $Z=26 \Rightarrow 26 + 7 + 4 + 9 + 6 + 9 + 3 + 1 + 9 + 4 + 2 + 9 + 1$ 

on barre tout, ce qui signifie qu'on a un multiple de 9, donc il manque un 9 final.

# **Comment découper un triangle d'un seul coup de ciseaux !**

En classe de 6e on apprend à construire avec un compas la bissectrice d'un angle, c'està-dire la droite qui partage un angle en 2 angles égaux.

En classe de 4e on apprend que les 3 bissectrices intérieures des angles d'un triangle se coupent en un seul point qui est le centre du cercle inscrit dans ce triangle, lequel est tangent aux 3 côtés du triangle.

*Sur la figure ci-dessous* :

Le triangle ABC a pour centre de son cercle inscrit le point O obtenu grâce aux droites (AO), (BO), (CO) qui sont les bissectrices des angles du triangle. On a abaissé depuis O les perpendiculaires OI, OJ, OK aux 3 côtés du triangle, et les 3 distances du point O aux côtés du triangle sont égales : OI=OJ= OK.

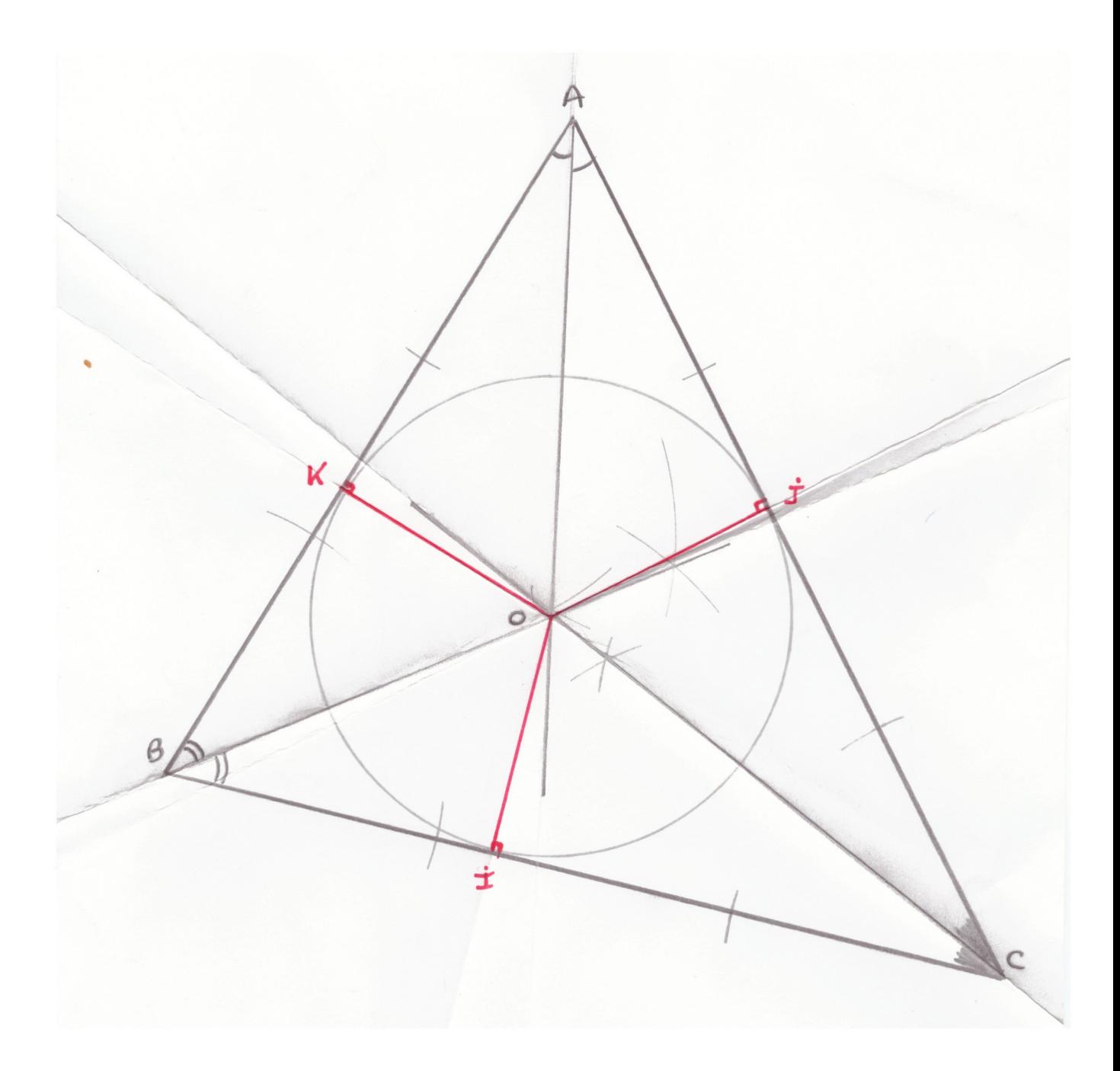

*Un peu d'origami maintenant* : il s'agit de plier la feuille de papier…

Marquons 3 plis de la feuille selon les bissectrices (AO), (BO), (CO) en plis "montagne".

Marquons maintenant au contraire 3 plis "vallée" (en creux) selon (OI), (OJ), (OK).

Plions en deux la feuille selon la bissectrice (AO) en pli montagne : par transparence on peut voir les droites (AB) et (AC) se superposer même si les longueurs AB et AC ne sont pas égales.

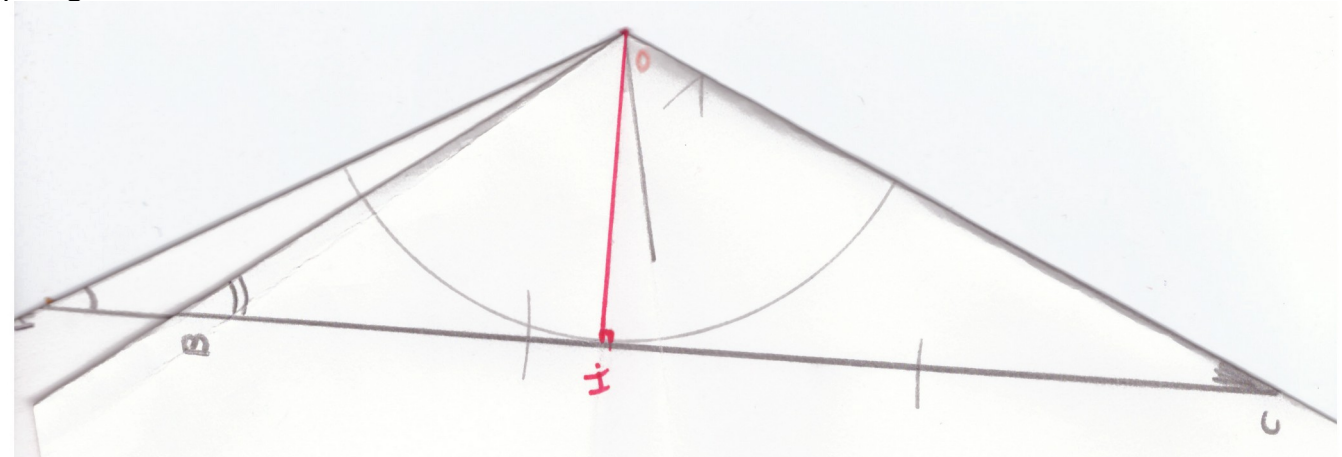

En tenant la feuille avec le point O vers le ciel, utiliser les 3 plis 'vallée" selon (OI), (OJ), (OK) pour que les segments OI, OJ, OK soient confondus et verticaux. En regardant audessus du point O on voit 3 plans se coupant selon la verticale de O. Si on pousse un des 3 plans sur un autre plan on voit des superpositions de droites :

- par exemple (BIO) peut se superposer sur (AKO), et la droite (BI) donc (BC) se superpose à la droite (AK) donc à (AB).

- par exemple (BKO) peut se superposer sur (CIO), et la droite (BK) donc (BA) se superpose à la droite (CI) donc à (CA).

Les côtés (AB), (BC) et (AC) peuvent se superposer (à voir par transparence). Vous pouvez couper d'un seul coup de ciseaux en ligne droite selon le plus grand côté (AC) dans notre dessin, ce qui coupe en même temps les 2 autres côtés superposés. Vous pouvez aussi replier les 3 plans l'un sur l'autre pour couper (sur une épaisseur plus grande) : la découpe rectiligne sera plus courte mais dégagera bien le triangle.

Les maths c'est magique !

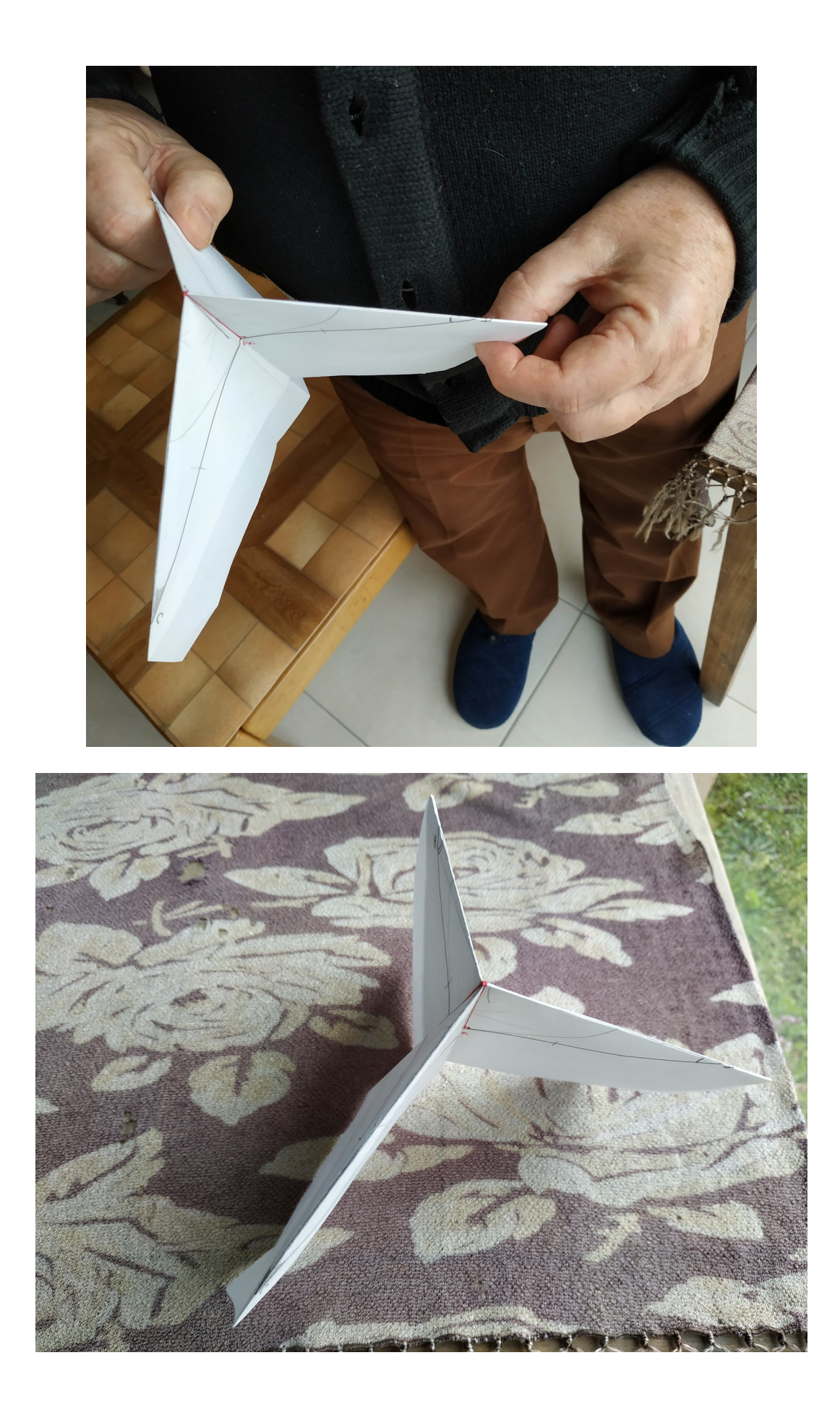

# **Catherine de Sienne, Fibo et bienfaits du calcul littéral. Nombre d'or.**

*Thèmes maths :*

**Suites de Fibonacci. Bienfaits du calcul littéral. Invariants. Limite d'une suite. Nombre d'or. Culture générale. Utilisation d'un tableur pour des vérifications numériques.**

## **La fête de Catherine de Sienne**

#### **Déroulement**

Le magicien demande à deux personnes de venir l'aider. Il les regarde attentivement, et dit qu'il écrit une prédiction (sans plus de précision) sur une ardoise qui est aussitôt retournée face cachée.

Les deux spectateurs sont invités à écrire chacun un nombre entier pas trop grand dans les deux premières cases d'une ligne de 14 cases. Ensuite les deux spectateurs doivent compléter les cases suivantes en respectant la consigne : « une case est égale à la somme des deux cases situées à sa gauche ». Une calculatrice est obligeamment fournie. Le magicien peut regarder et contrôler les calculs sans soupçon de triche car sa prédiction est déjà écrite.

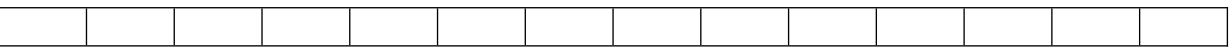

Quand la ligne est complète le magicien demande à la première personne d'additionner les 6 premières cases de gauche, puis de diviser le résultat par la valeur de la 5<sup>e</sup> case, et de noter le résultat (il ajoute que si la division ne tombe pas juste il faut en garder le quotient entier). Il demande à la 2<sup>e</sup> personne d'additionner les 14 premières cases de gauche, puis de diviser le résultat par la valeur de la 9<sup>e</sup> case (il ajoute que si la division ne tombe pas juste il faut en garder le quotient entier).

Ceci fait le magicien demande aux 2 spectateurs de dire à l'assistance les deux résultats trouvés :

Exemple :

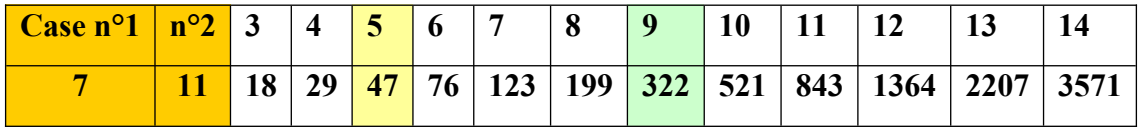

Le premier spectateur calcule : 7+11+18+29+47+76 = 188 puis 188/47 = **4**.

Le deuxième spectateur calcule :

7+11+18+29+47+76+123+199+322+521+843+1364+2207+3571 = 9338 puis 9338/322 = **29**.

 On trouve donc 4 pour l'un et 29 pour l'autre. **Le magicien reprend alors l'ardoise et la montre au public : il y a écrit « Catherine de Sienne ».**

Le magicien dit alors « vous êtes déçus car ce ne sont pas les deux nombres ? » et ajoute : « il ne faut pas être déçu, il suffit de consulter un calendrier ». Il en apporte un et déclare que le 4 représente le numéro du mois, soit le 4<sup>e</sup> de l'année donc avril, et que 29 représente le quantième du mois. Les deux résultats regroupés correspondent donc à la date du **29 avril**. Il demande aux deux spectateurs de lire sur le calendrier **qui l'on fête le 29 avril… Stupeur : il s'agit de sainte Catherine de Sienne**, et tout le monde est interloqué par cette

coïncidence avec la prédiction écrite ! Le magicien ajoute que **Catherine de Sienne** devrait être davantage connue car il s'agit de la *sainte patronne de l'Europe depuis 1999 selon l'ancien Pape Jean-Paul II. Elle est aussi la sainte protectrice des journalistes, des médias, et de tous les métiers de la communication.*

*Il ne faut pas confondre plusieurs saintes prénommées Catherine dans notre calendrier. Pour ceux qui voudraient en savoir plus sur Catherine de Sienne voici ce qu'on peut lire sur Wikipédia :*

*Catherine Benincasa (en italien :* **Catarina Benincasa***), en religion Catherine de Sienne (en italien : Catarina di Sienna) est née le 25 mars 1347 à Sienne, en Toscane, et décédée le 29 avril 1380 à Rome, est une tertiaire dominicaine mystique, qui a exercé une grande influence sur l'Église catholique.* 

*La dévotion autour de Catherine de Sienne se développe rapidement après sa mort. Elle est canonisée en 1461, déclarée sainte patronne de Rome en 1866, et de l'Italie en 1939. Première femme déclarée « docteur de l'Église » le 3 octobre 1970 par Paul VI avec Thérèse d'Avila, elle est proclamée sainte patronne de l'Europe en 1999 par Jean-Paul II. Elle est aussi la sainte protectrice des journalistes, des médias, et de tous les métiers de la communication, en raison de son œuvre épistolaire en faveur de la papauté.*

*Catherine de Sienne est l'une des figures marquantes du catholicisme médiéval, par la forte influence qu'elle a eue dans l'histoire de la papauté. Elle est à l'origine du retour du pape d'Avignon à Rome, et a effectué ensuite de nombreuses missions confiées par le pape, chose assez rare pour une simple religieuse au Moyen Âge.* 

*Ses écrits - et principalement « Le Dialogue », son œuvre majeure qui comprend un ensemble de traités qu'elle aurait dictés lors d'extases - marquent la pensée théologique. Elle est l'un des écrivains ayant la plus grande influence dans le catholicisme, au point qu'elle est l'une des quatre seules femmes à être déclarées docteur de l'Église. Cette reconnaissance par l'Église consacre l'importance de ses écrits.*

#### **Explication**

Les deux premiers nombres pouvant être choisis de façons diverses il faut envisager un raisonnement se basant sur leurs valeurs abstraites notées a et b.

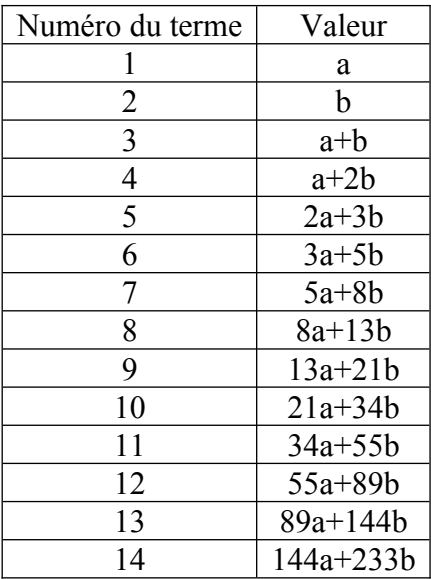

#### **- Le travail de la première personne sert à prédire le nombre 4.**

Lorsque l'on fait la somme des 6 premières cases de ce tableau, on obtient :

a +b +(a+b)+(a+2b)+(2a+3b)+(3a+5b) = 8a+12b.

La cinquième case contient :  $2a+3b$ . On remarque que :  $8a+12b = 4(2a+3b)$ 

Donc la somme des 6 premières cases est toujours égale à 4 fois le nombre inscrit dans la cinquième case.

Le résultat de la division de la somme des 6 premières cases par la cinquième case est toujours 4, ceci quels que soient les nombres choisis pour les deux premières cases. Quand le magicien évoque la possibilité d'une division ne tombant pas juste c'est en toute hypocrisie…

#### - **Le travail de la deuxième personne sert à prédire le nombre 29**.

Lorsque l'on fait la somme des 14 premières cases de ce tableau, on obtient :  $(377a + 609b)$ .

Mais la 9<sup>e</sup> case vaut  $(13a+21b)$ .

Si on divise 377 par 13 on trouve 29, et si on divise 609 par 21 on trouve 29, donc  $377a + 609b = 29(13a+21b)$ .

Le résultat de la division de la somme des nombres inscrits dans les 14 premières cases par le nombre inscrit dans la neuvième case est toujours égal à 29, ceci quels que soient les nombres choisis pour les deux premières cases. Quand le magicien évoque la possibilité d'une division ne tombant pas juste c'est toujours en toute hypocrisie.

La combinaison du 4 et du 29 conduit au **29 avril** dans tous les cas, et ce jour fête, selon l'almanach de 2022, la **sainte Catherine de Sienne**.

# **Faire apparaître à l'écran de façon magique le nombre d'or**

Pour un cours de maths sur les suites vous avez peut-être évoqué la suite de Fibonacci : 1, 1, 2, 3, 5, 8, 13, 21, 34, 55, 89, 144, 233, 377, 610, etc. commençant par 1 et 1 puis vérifiant la relation  $u_{n+2} = u_{n+1} + u_n$  pour tout entier n à partir de 1. Vous avez fait

découvrir la limite, pour n tendant vers l'infini, des quotient de termes successifs  $\frac{u_{n+1}}{u}$  de

cette suite, qui est le nombre  $\frac{1+\sqrt{5}}{2}$ , appelé le nombre d'or, qu'on note  $\varphi$ , et dont une

valeur approchée par défaut est 1,61803. On peut généraliser l'appellation « suite de Fibonacci » à une suite ne commençant pas obligatoirement par les deux valeurs entières 1 et 1, mais qui vérifie bien, à partir du troisième terme, la relation exprimant qu'un terme est la

somme des deux termes qui le précèdent. La limite des quotients  $\frac{u_{n+1}}{u_n}$  de cette suite de

Fibonacci généralisée est aussi le nombre d'or, et l'on dit que le taux de croissance des nombres de Fibonacci converge vers  $\varphi$ .

Voici un prolongement sous forme de tour de mathémagie …

### **Déroulement**

Le magicien pose une enveloppe sur la table, en disant qu'elle contient une prédiction qu'il a eue pendant la nuit.

Le magicien fait choisir à un spectateur deux entiers quelconques inférieurs à 20, puis demande de les additionner. Il fait ensuite additionner ce dernier nombre avec le précédent, et continuer ainsi de suite (un nombre étant la somme des deux précédents) jusqu'à ce qu'on ait 15 nombres successifs. Le magicien tend une calculatrice et demande à sa victime de diviser son 15<sup>e</sup> nombre par son 14<sup>e</sup>. Le magicien déclare alors qu'il a vu en rêve les premiers chiffres du résultat, plus précisément sa partie entière et les trois premiers chiffres après la virgule. L'enveloppe est ouverte, sur laquelle on lit **1,618** ce qui se révèle être, en effet, le début du résultat affiché par la calculatrice.

#### **Explication**

Selon les deux valeurs choisies au départ, les valeurs  $\frac{u_{n+1}}{u}$  du quotient d'un terme par le

précédent se rapprochent plus ou moins vite, quand on augmente n, d'une valeur commençant par 1,618. Elles encadrent de plus alternativement en dessous et au-dessus la valeur du nombre d'or. Par exemple :

- Pour un démarrage avec les nombres 7 et 11, c'est à partir de  $\frac{u_s}{u_s}$  que l'on trouve à

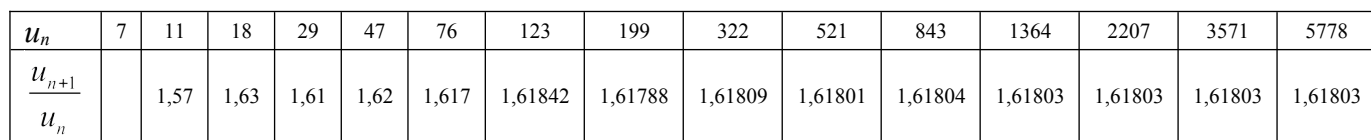

coup sûr un résultat commençant par 1,618

Pour un démarrage avec les nombres 3 et 19, c'est seulement à partir de  $\frac{u_{14}}{u_{12}}$  que l'on

trouve à coup sûr un résultat commençant par 1,618

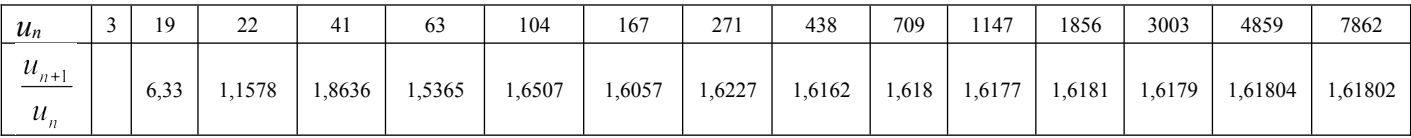

- Avec deux nombres quelconques inférieurs à 20 choisis au départ, puis la précaution d'avoir 15 nombres écrits, le mathémagicien s'est assuré (grâce par exemple à un tableur Excel et aux  $20x20 = 400$  vérifications) qu'il fallait aller jusqu'au 15<sup>e</sup> terme

pour que  $\frac{u_{15}}{u_{15}}$  soit toujours égal à 1,618..., ceci quels que soient les choix des deux

premiers nombres par les spectateurs.

# **Un tour de cartes : ON COMPLETE !**

Le magicien sort 9 cartes faces cachées d'un jeu de 52, et demande au spectateur d'en choisir une parmi les 9, de la poser sur le dessus de ce petit paquet, puis de mettre le gros paquet dessus. Ensuite il déclare :

- "Je vais jeter une à une les cartes faces visibles en comptant de 10 à 0 sauf si mon nombre est en coïncidence avec la valeur de la carte jetée : dans ce cas j'arrête le tas et j'en commence un autre. On fait ainsi jusqu'à ce qu'il y ait 4 tas. Quand il n 'y a aucune coïncidence, la dernière carte jetée, le numéro 0 est tourné face cachée".

Une fois les 4 tas achevés, on additionne les valeurs de leurs 4 cartes d'arrêt.

Le magicien distribue alors ce nombre de cartes depuis le paquet restant pour obtenir la carte choisie (qu'il fait nommer au spectateur avant de la tourner).

Explication : Quelle que soit la valeur de la carte d'arrêt d'un tas, si on fait le total des cartes jetées et de la valeur d'arrêt on trouve toujours 11.

Exemples ·

arrêt sur un  $6:5$  cartes jetées (de 10 à 6) + valeur  $6 = 11$ . arrêt sur un  $8:3$  cartes jetées (de 10 à 8) + valeur  $8 = 11$ . arrêt sur un 10 : 1 + 10 = 11

En 4 tas on obtient 4 x 11 = 44. La 44ème carte à partir du dessus est aussi la 9ème à partir du dessous, position de la carte choisie.

### **A VOUS DE JOUER !**

Ce tour est une variante du tour précédent. Vous pouvez déclarer au spectateur que pour changer, c'est lui qui va réussir un tour, en suivant seulement quelques unes de vos directives.

Le magicien sort 13 cartes du paquet de 52, en retourne 4 faces visibles, et dit qu'il en choisit une parmi les 9 puis la met en haut de ce paquet de 9, faces cachées. Il met le reste du paquet (39) encore dessus. Au spectateur de trouver sa carte.

Le magicien demande au spectateur de compléter les valeurs des 4 cartes retournées jusqu'à 10.

Exemples :

- sur un 6 il met 4 cartes (de 7 à 10)

- sur un 10 il ne met rien

- pour un valet, une dame, ou un roi on peut attribuer une valeur à son gré entre 1 et 10, qu'on complétera en conséquence.

Puis le spectateur additionne les valeurs des 4 cartes retournées et distribue ce nombre de cartes du paquet. Celle correspondant au dernier nombre est celle du magicien! L'explication est la même que celle du tour précédent.

# **Avec les doigts des deux mains**

Dans les tours qui suivent, deux magiciens vont communiquer par la pensée (c'est du moins ce qu'ils vont laisser croire aux spectateurs…).

### **Déroulement**

Au départ le magicien numéro 1 (soit M1) se tient auprès d'un spectateur et le magicien numéro 2 (soit M2) est éloigné et ne peut rien voir ou entendre.

Le magicien M1 demande au spectateur de lui communiquer sa date anniversaire de cette année (le nom du mois et le quantième de 1 à 31, par exemple la date "22 août"). Le magicien M1 se met en position du « penseur de Rodin », assis sur une chaise, les coudes reposant sur les genoux, et la tête reposant sur les deux mains. Il explique qu'il va se concentrer et envoyer par télépathie la date à son ami magicien M2. Celui-ci est appelé, et vient retrouver le spectateur et M1, il donne alors la date anniversaire exacte, ce que confirme le spectateur. **Explication**

Les 5 doigts pliés ou non de chaque main du magicien M1 sont associés aux coefficients 1, 2, 4, 8, 16 de la numération binaire.

Le Magicien M2 doit regarder les doigts de M1 et doit se rappeler la valeur de chaque position de doigt tendu (non plié) et les additionner de tête. Les doigts pliés comptent tous zéro.

Les doigts de la main gauche servent pour le calcul du quantième de 1 à 31. Les doigts de la main droite servent pour le calcul du numéro du mois (de 1 à 12).

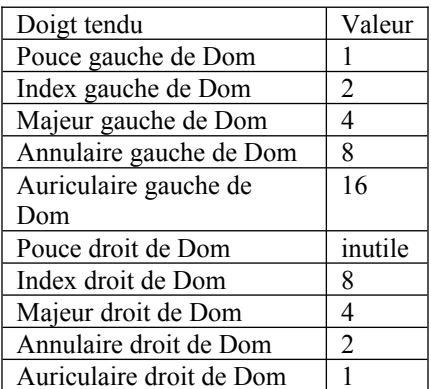

Exemple :

pour le 22 août, le magicien M1 doit faire reposer sa tête sur les doigts tendus de la main gauche : index, majeur, auriculaire (car  $2+4+16 = 22$ ),

et sur, pour seul doigt tendu de la main droite, l'index (valeur 8 associée à août). Tous les autres doigts de M1 doivent être repliés sous le menton de façon à compter zéro. Les magiciens doivent se mettre d'accord pour ne pas confondre droite et gauche; la notation proposée ici correspond à une lecture par M2 qui est conforme à l'écriture en base deux dont on lit les coefficients croissants de la droite vers la gauche.

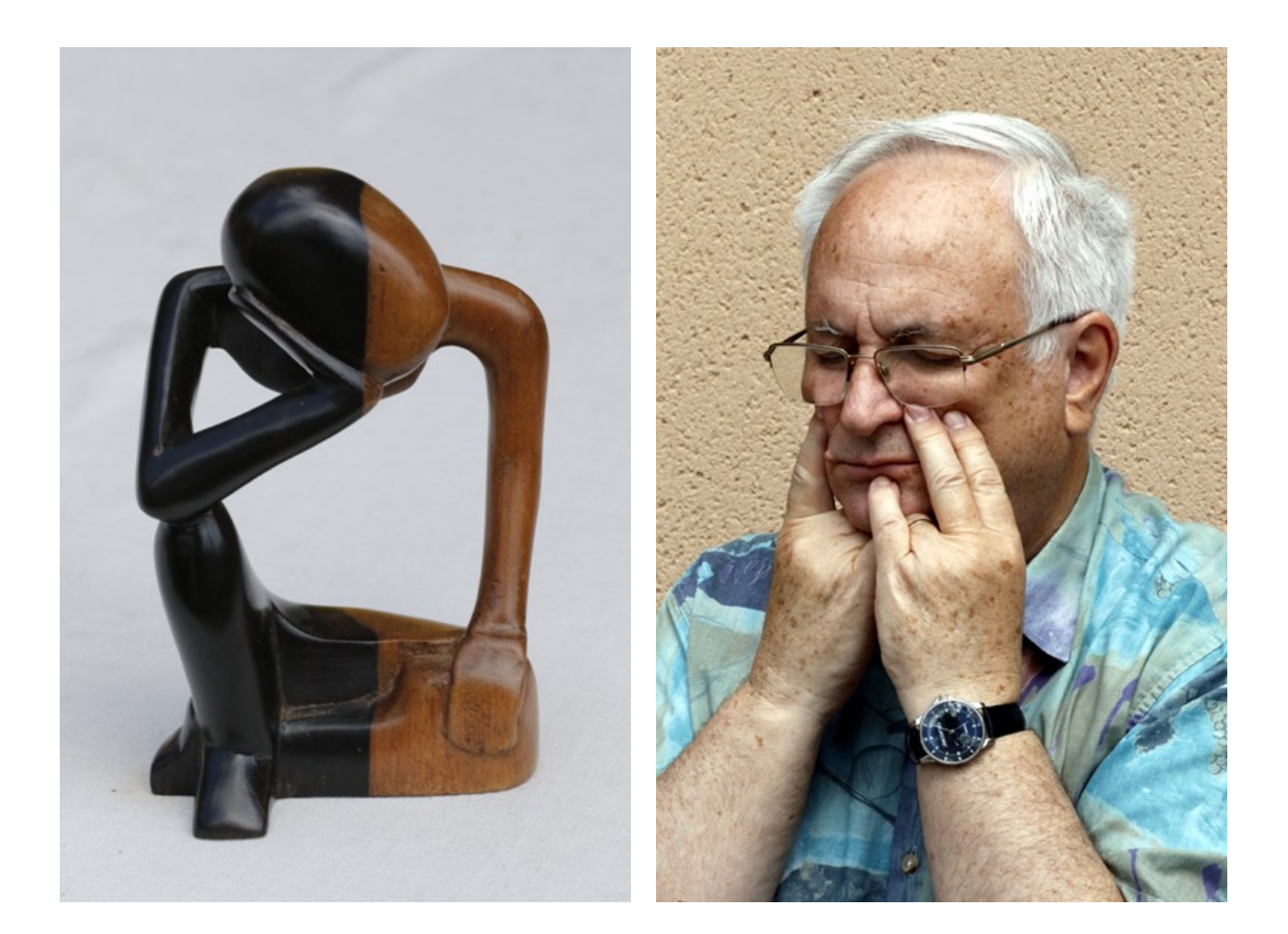

# **Les pyramides de Pascal**

**Thèmes maths : Triangle de Pascal, coefficients du binôme, utilité du calcul littéral, congruences, calcul mental…**

Nous vous proposons deux tours de mathémagie qui ont un rapport avec le célèbre Blaise Pascal, notre grand philosophe, écrivain (« Les pensées ») et scientifique, qui fut inventeur et constructeur de la première machine à calculer en 1642, « la Pascaline ».

#### **Matériel :**

Pour comprendre : papier et crayon ; pour jouer, des cartes tirées de plusieurs vieux jeux : il s'agit de constituer des paquets d'as, des paquets de 2, de 3, etc., de 7 c'est-à-dire des paquets de cartes à points inférieurs ou égaux à 7. Par exemple avec 4 vieux jeux de 52 cartes on pourra constituer des tas de 16 cartes pour chacune des valeurs de 1 à 7. Ainsi il y aurait 4 as de pique, 4 as de trèfle, 4 as de cœur, 4 as de carreau, pour donner 16 as utilisables, etc.

#### **Premier tour : « la construction de la pyramide »**

 Le magicien demande d'imaginer **une pyramide** de nombres, construite à partir de sa base de huit nombres de valeurs diverses choisies de 1 à 7 ainsi :

> **-** chaque nombre au-dessus de la base est la somme des deux nombres de la ligne du dessous sur lequel il s'appuie : **c = a+b.**

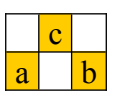

- mais quand un nombre c dépasse 7, on le remplace par le résultat qu'on obtient en lui enlevant 7. Par exemple on remplace 9 par  $9-7 = 2$ , on remplace 14 par  $14-7 = 7$ . On aura donc uniquement dans les cases des nombres de 1 à 7. Pourquoi se limiter à 7 ? Le magicien peut bonimenter sur l'âge de raison qui advient à 7 ans, dit-on, et déclarer que ce jeu, en l'honneur du philosophe Pascal, très soucieux du raisonnement, est réservé aux seuls vrais enfants…

Le magicien propose un exemple qu'il a rédigé sur un papier, et qu'il commente, exemple :

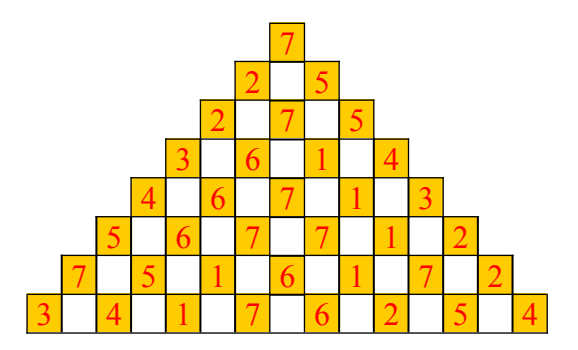

Quand son auditoire a bien compris le jeu, le magicien déclare que c'est amusant de le faire avec des cartes…

#### **Déroulement du premier tour**

un spectateur ami du magicien place en ligne huit cartes ayant des valeurs de 1 à 7.

leur famille ne compte pas dans le jeu : ce sera la base de la pyramide

- les lignes supérieures de la pyramide sont construites par le spectateur avec la règle d'addition ramenée à un nombre de 1 à 7, et en utilisant des cartes
- vous, le magicien, placez au-dessus de la position du sommet prévue une carte, face cachée, dont la valeur correspond au nombre qui sera, après calculs, placé au sommet de la pyramide (sa famille n'a pas d'importance). Cette carte est donc une prédiction.
- quand le spectateur place sa carte au sommet, vous retournez la vôtre située juste au-dessus, qui, ayant la même valeur, montre que votre prédiction est réalisée.

#### Exemple :

On note C les cœurs, T les trèfles, K les carreaux, P les piques. Votre ami place à la base de la pyramide 3K, 4P, 1T, 7K, 6C, 2C, 5P, 4T. La pyramide construite par votre ami peut ressembler à ceci…

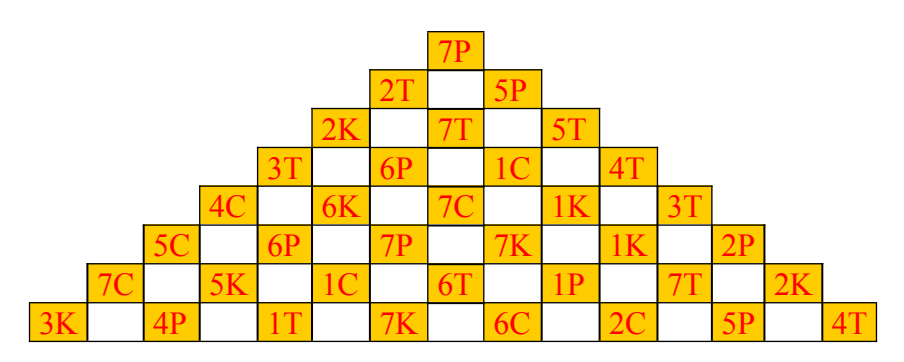

Le magicien a placé dès le début du tour, face cachée, une carte 7C au niveau de ce qui sera le sommet de la pyramide.

Quand le spectateur achève son travail, vous retournez votre 7C au moment où votre ami place son 7P : les deux cartes ont la même valeur, soit 7. Prédiction réussie ! **Explication**

Connaissez-vous le triangle de Pascal ?

Voici les premières lignes…

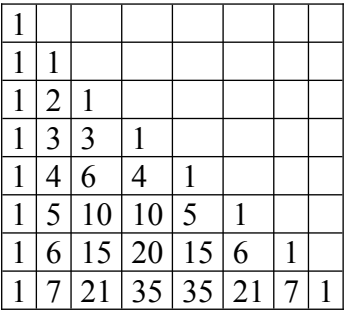

Ce tableau de nombres sert beaucoup en algèbre car il donne les coefficients de chaque terme du développement d'un carré, d'un cube, ou d'une puissance entière d'une somme de deux termes. Par exemple  $(a+b)^2 = a^2 + 2ab + b^2$  utilise les coefficients 1, 2, 1 d'une ligne du triangle, et  $(a+b)^3 = a^3 + 3a^2b + 3ab^2 + b^3$  utilise les coefficients 1, 3, 3, 1 de la ligne suivante de ce triangle de Pascal. Voici comment réaliser ce tableau…

Première colonne à gauche : on n'écrit que des 1 ; deuxième colonne décalée d'un cran vers le dessous : les nombres dans l'ordre croissant 1, 2, 3, etc. ; sur la grande diagonale : que des 1. Pour trouver les autres nombres à l'intérieur, la règle de base est : **a+b = c** ; le nombre c s'obtient à partir des nombres a et b de la ligne qui est au-dessus de lui, placés ainsi :

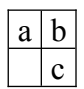

Par exemple : en utilisant la cinquième ligne on obtient à la sixième ligne  $5 = 1 + 4$ .  $10 = 4 + 6$ ,  $10 = 6 + 4$ ,  $5 = 4 + 1$ .

Imaginez maintenant une pyramide obtenue à partir de sa base comme ci-dessous : chaque nombre est la somme des deux nombres de la ligne du dessous sur lequel il s'appuie.  $c = a+b$ 

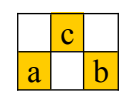

A partir d'une base de huit nombres que je note a, b, c, d, e, f, g, h regardez comment on obtient le nombre situé en haut de la pyramide…

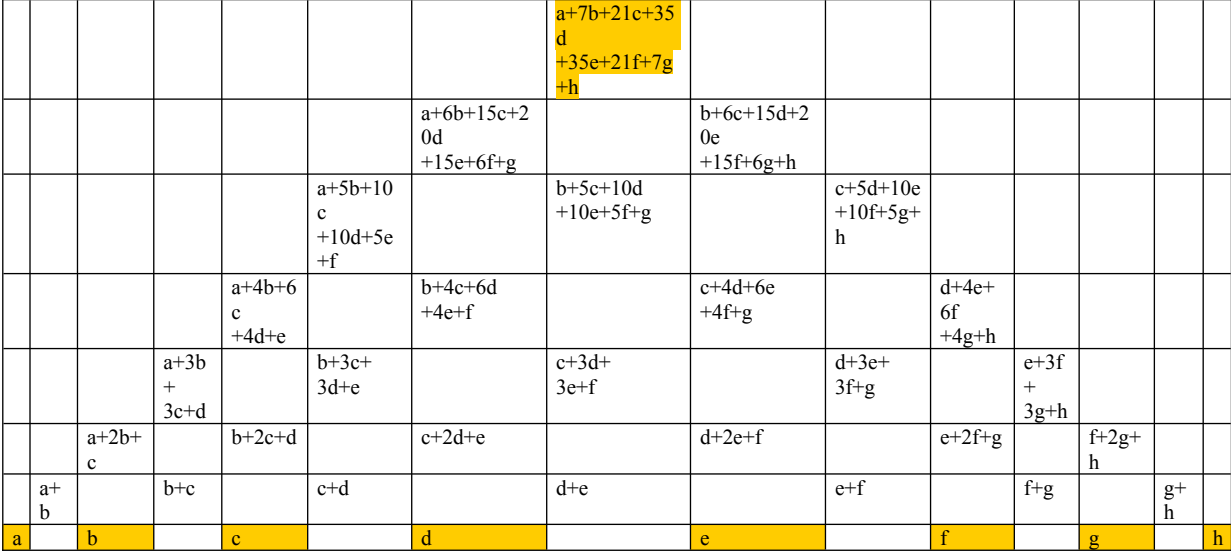

Dans le résultat au sommet (a+7b+21c+35d+35e+21f+7g+h), les coefficients des lettres (les nombres écrits devant les lettres) ne vous rappellent rien ? Si bien sûr ! Ces nombres 1, 7, 21, 35, 35, 21, 7, 1 on les trouve dans le triangle de Pascal à la ligne contenant le 7 en deuxième place à partir de la gauche.

Pour calculer la valeur qui sera au sommet de la pyramide, on peut donc :

- ajouter les nombres extrêmes de la base soit (a+h)

- ajouter les nombres placés en deuxième position à partir de la gauche et à partir de la droite, puis multiplier ce résultat par 7 ce qui fait 7(b+g)

- ajouter les deux nombres placés en troisième position à partir de la gauche et à partir de la droite, et multiplier le résultat par 21 ce qui donne 21(c+f)

- ajouter les deux nombres placés au centre, et multiplier le résultat par 35 ce qui donne  $35(d+e)$ 

- totaliser ces quatre résultats intermédiaires précédents : on obtient  $(a+7b+21c+35d+35e+21f+7g+h)$ .

Mais n'oublions pas que les nombres supérieurs strictement à 7 sont remplacés par la différence entre eux et 7. Pour trouver le nombre au sommet de la pyramide on enlève le nombre 7 autant de fois que c'est possible, aussi dans le total des nombres comme 7b ou 7g, 21c ou 21f, 35d ou 35e peuvent être enlevés car ce sont tous des multiples de 7 (quand on divise 7, 21 ou 35 par 7, le quotient exact est un nombre entier).

Le total à mettre au sommet peut donc s'obtenir à partir de (a+h), sans tenir compte de tous les autres nombres de la base de la pyramide.

Finalement le magicien procède ainsi :

- il ajoute les deux nombres placés aux extrémités de la base
- si ce total dépasse 7, il réduit le résultat éventuellement en enlevant 7.

Dans l'exemple :

Vous calculez rapidement  $3+4 = 7$ ; le nombre au sommet sera donc 7. Vous placez face cachée au-dessus du sommet, en prédiction, un 7 (par exemple de cœur). Compris ?

Nous allons maintenant reprendre le premier tour à l'envers…

#### **Le deuxième tour : « la descente de la pyramide ».**

#### **Déroulement**

- votre ami remplit uniquement la case du haut de la pyramide,
- **-** et vous placez aussitôt à l'emplacement prévu pour la base de la pyramide huit cartes en déclarant que vos huit nombres donneront bien au sommet le nombre qu'il a écrit !
- **-** votre ami doit vérifier (et s'extasier !)

#### **Comment réussir ce tour ?**

- aux deux extrémités de la base de la pyramide (cases a et h) placez deux nombres dont la somme est égale au nombre du sommet, ou bien vaut 7 de plus que lui
- dans les six autres cases de la base vous pouvez mettre n'importe quoi ! Rien de plus facile…

#### Exemple :

Votre ami a mis un 4 au sommet, vous placez à la base de la pyramide des cartes de valeurs 6-3-4-1-4-2-2-5. Seules les valeurs extrêmes 6 et 5 sont utiles, avec pour effet  $6+5 =$ 11 qui donnera  $11-7 = 4$  au sommet de la pyramide.

Une **conclusion de stage**, à vous faire tourner la tête…

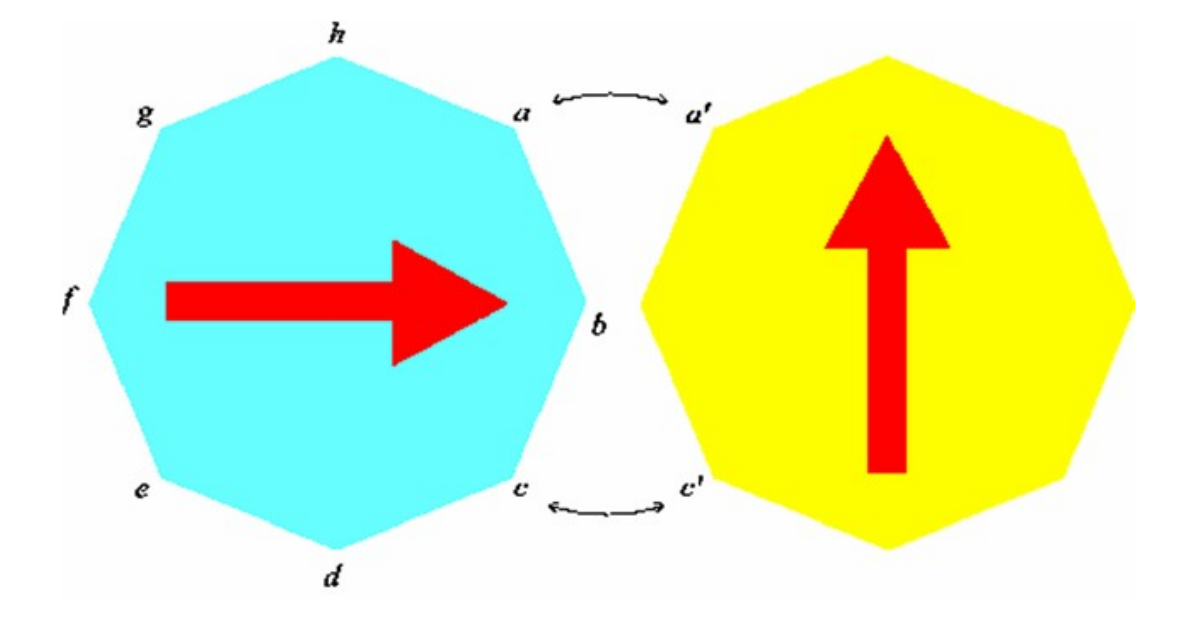

**La magie des axes de rotation.** 

Pour faire tourner en bourrique votre auditoire, vous avez découpé des photocopies des deux octogones ci-dessous, collez leurs dos l'un contre l'autre en faisant coïncider les deux sommets qui se touchent sur la planche. Votre matériel octogonal est prêt : il a une face bleue, et l'autre jaune.

Présentez la face bleue en saisissant l'objet entre votre pouce et votre majeur qui déterminent un axe (gc), et tournez : les flèches rouges indiquent des sens opposés tout en étant parallèles.

Après avoir fait des tours de magie à des amis, et les avoir réussis ( !), dites qu'au début de votre spectacle vous étiez, vous, convaincu que les maths pouvaient fournir un bon spectacle de magie, mais que ce n'était pas forcément l'avis de tous autour de vous (d'où les sens différents des flèches rouges quand elles tournent).

Tapez votre objet octogonal sur la table en claironnant « abracadabra ». Présentez de nouveau l'octogone bleu à votre public en le tenant verticalement selon l'axe (hd). Tournez et faites constater que la flèche rouge sur fond jaune indique une direction perpendiculaire à celle que la flèche rouge sur fond bleu indiquait. Dites qu'à votre avis après la moitié de votre exhibition les avis étaient vraisemblablement plus partagés, moins opposés…

De plus en plus fort ! Retapez votre objet sur la table en disant de nouveau « abracadabra ». Montrez une troisième fois la face bleue à votre public, selon l'axe (ae) que vous tenez verticalement. Dites de bien observer la flèche rouge, qui monte vers le haut à droite. Faites pivoter : sur la face jaune visible maintenant du public apparaît une autre flèche rouge donnant la même direction et le même sens que la flèche rouge du fond bleu. Dites que les deux flèches allant dans le même sens correspondent à ce que vous, vous espériez maintenant à la fin de votre spectacle : que tout le monde pense comme vous que les maths sont aussi un talent de société.

Eh bien alors, si la magie va se nicher aussi dans la géométrie...

# **« Les rotations d'un carré »**

#### **Préparation**

Voici un carré de carton sur lequel on a dessiné d'un côté une flèche rouge et de l'autre coté une flèche noire. Si le papier était transparent on verrait que les flèches sont perpendiculaires : sur le dessin on a mis la flèche noire en pointillés pour indiquer qu'elle n'existe que de l'autre côté du papier mais elle est dessinée en trait plein au verso du papier.

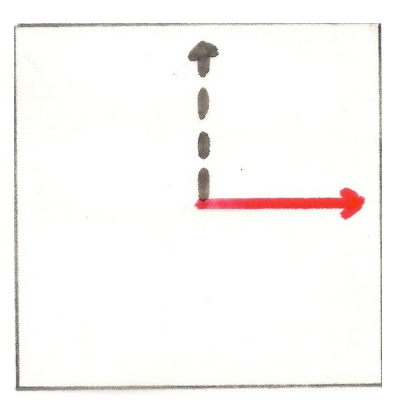

## **Déroulement**

On fait tourner le morceau de carton en le maintenant par deux sommets en diagonale : le carré tourne autour de l'axe 1. Si l'on tourne vite on a l'impression de voir en même temps les deux flèches aller dans le même sens et se superposer.

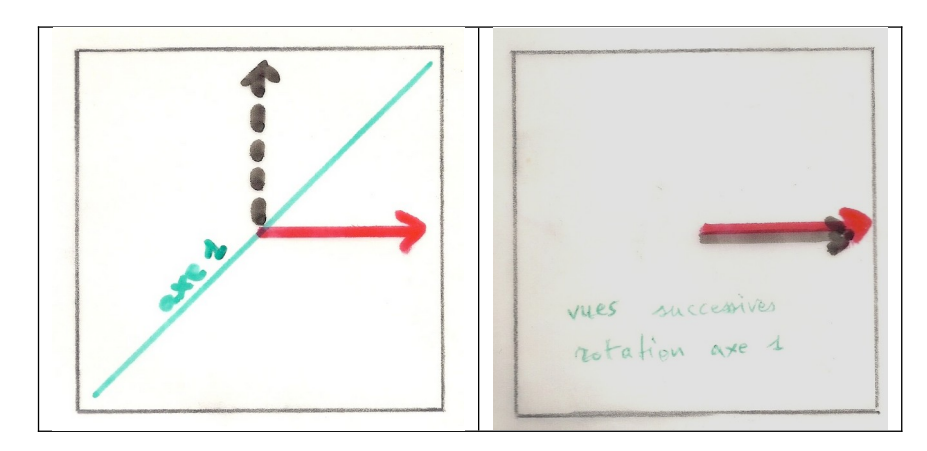

Attention, le magicien souffle sur le carton carré, et la magie va opérer… On fait tourner le morceau de carton en le maintenant par les deux autres sommets en diagonale du carré, qui tourne cette fois autour de l'axe 2. Si l'on tourne vite on a l'impression de voir en même temps les deux flèches aller l'une dans un sens et l'autre dans le sens contraire.

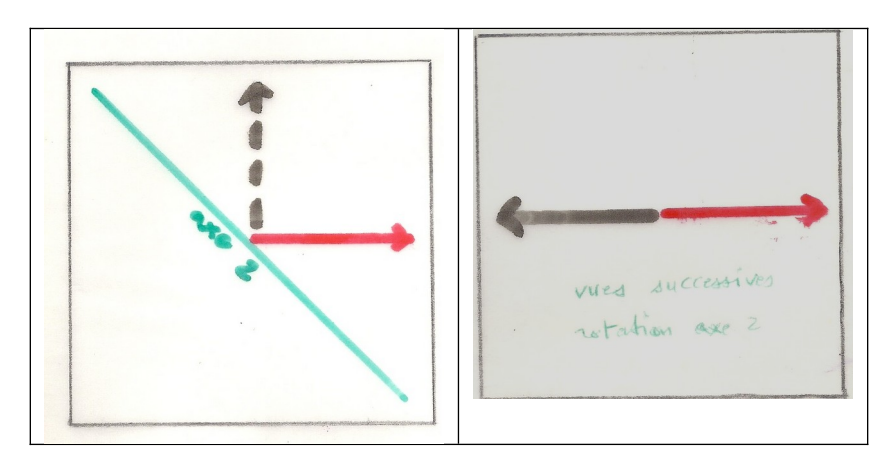

Vu avec un peu de recul, cet effet de changement de sens des flèches entre elles est vraiment magique.

# **Explication**

Dans la rotation par rapport à l'axe 1, quand le carton fait un demi-tour la flèche rouge passe derrière et se trouve verticale dirigée vers le haut mais on ne la voit pas, on voit seulement la flèche noire à l'horizontale et allant vers la droite. Quand on finit le tour la flèche rouge réapparaît à l'horizontale allant vers la droite, et la flèche noire passe derrière et retrouve une position verticale. Notre observation se fait sur un plan vertical perpendiculaire à la direction de notre regard, et l'on voit sur le carré la position symétrique de la flèche noire pointillée par rapport à la diagonale 1.

Dans la rotation par rapport à l'axe 2, quand le carton fait un demi-tour la flèche rouge passe derrière et se trouve verticale dirigée vers le bas mais on ne la voit pas, on voit seulement la flèche noire à l'horizontale et allant vers la gauche. Quand on finit le tour la flèche rouge réapparaît à l'horizontale allant vers la droite, et la flèche noire passe derrière et retrouve une position verticale. Notre observation se fait sur un plan vertical perpendiculaire à la direction de notre regard, et l'on voit sur le carré la position symétrique de la flèche noire pointillée par rapport à la diagonale 2.

**Conclusion sur la formule d'élimination** de l'introduction …

**a. Avec un nombre de cartes égal à une puissance de 2, c'est le dernière carte qui reste.**

- **b. Avec une puissance de 2 augmentée de 1, de 2, etc. (récurrence ?) que se passe –t-il ?**
- **c. Avec p cartes de plus qu'une puissance de deux, si on élimine jusqu'à avoir une puissance de deux comme nombre de cartes, où est la (2p)<sup>e</sup> carte ? Vérification d'une formule 2(x-2<sup>n</sup> ) où x est le nombre de cartes et 2 <sup>n</sup>la plus grande puissance de 2 inférieure strictement à x.**